# Photoshop 2022 () Crack Mega [32|64bit] [March-2022]

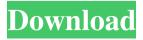

### Photoshop 2022 () Free [2022-Latest]

Note If you need to avoid Photoshop entirely, check out the similar open source program GIMP (www.gimp.org), which is also free and covers most of Photoshop's functionality. It can be downloaded for a trial period, or you can buy it for \$50 or less. ## Before You Go Further... Photoshop is an incredibly powerful tool. However, you'll spend much less time learning Photoshop if you master one of the many apps and plugins that offer similar functionality. You'll benefit from the speed, efficiency, and smooth interface of those apps for certain types of tasks. If you're interested in using Photoshop as a print designer or in creating Web graphics (see the Freebies, next), you may want to buy Photoshop or build an extensive collection of plug-ins or apps. There are nearly a dozen free apps that let you create basic image manipulation and generally offer a fuller feature set than the basics offered in Photoshop. Adobe's own Photoshop Express (Adobe.com/products/photoshop/) is a free photo-editing and sharing app available for the iPad, iPhone, and other mobile devices. It isn't Photoshop, but you can enjoy many of its features, including a free, 24-hour trial. Adobe also has \_Creative Cloud\_ (Adobe.com/en\_US/photoshop/photoshop-products), a set

## **Photoshop 2022 () [March-2022]**

Photoshop Elements can also function as a simple stock photo photo editor. Adobe Photoshop and Adobe Photoshop Elements are some of the most used photo editing apps. Photoshop is available on macOS, Windows, iOS, and Android platforms, while Photoshop Elements is available on macOS and Windows platforms. Photoshop has become the primary tool used by professional photo editors. In fact, Photoshop has been the standard used for editing images since the 1990s. Designers choose Photoshop to create unique logo or other designs for their social media page or shop website. They use it to create their own high-quality artwork or retouch images. Photographers can use Photoshop to edit and retouch pictures. They can also use the program for stock photo editing and retouching. Web designers can use it to create websites, GIF animations, web logos, social media covers, and mobile phone apps designs. Discord emojis users can create their own emoji using Photoshop. They use the program to create new cool emojis. Those who want to learn how to use Photoshop can do it easily with our guide on Photoshop. Best Photoshop Alternatives for Mac or Windows To cover the basic functions of Photoshop in simpler terms, let's have a look at some of the best Photoshop alternatives available on the market. Adobe Photoshop & Adobe Photoshop Elements On macOS Adobe Photoshop One of the top photo editing tools for the professional photographer. Adobe Photoshop is part of the Adobe family. It is used for editing and retouching images. Photoshop has over 100 million users today. This powerful software has a steep learning curve for beginners but it has a very good support team which can help you learn how to use the program for editing and retouching. It is usually used for editing pictures, logos, websites and other high-quality artwork. It is often used by web designers, photographers, graphic designers, and web designers. Photoshop is also often referred to as Photoshop CS because the first version was released in 1989. After that, Adobe introduced several versions with minor improvements. Adobe Photoshop Elements Adobe Photoshop Elements is a good alternative to Photoshop. It's a photo editing app developed to provide a simpler experience for beginners. The user interface is easier to understand. You can open and

save files from the software. You can also apply basic photo editing and ret a681f4349e

# Photoshop 2022 () Crack +

O: How do I set Windows 10 to configure domain network via DHCP when connected via Ethernet My Windows 10 can't access my domain (I think it's DHCP settings) when connected via Ethernet. When I plug in via WiFi everything works. My network settings: C:\WINDOWS\system32>networkingconnections Active Connections Adapter Local Area Connection (Local Area Connection) {c689a806-c8fd-4362-b874-2fae28d8a7fd} {8f6fd12d-fd64-48fab74f-9b185b28c3e7} Adapter Wi-Fi {6c4d44f7-76e0-4e7f-8e65-3afdd2cf4c45} Connection IKEv2 connection 0 {6c4d44f7-76e0-4e7f-8e65-3afdd2cf4c45} {8f6fd12d-fd64-48fa-b74f-9b185b28c3e7} A: Turns out I have to add my DHCP to the list of Trusted DHCP options (more details in another question). Have an opinion on this article? Send a letter to the editor, like this one, to let us know. In last week's column I suggested that the recent policy changes in the U.S. by the National Security Agency have made the United States more vulnerable to an attack. That opinion was based on the reaction of some of the NSA's victims, which is understandable when you consider the NSA's techniques. As the Guardian recently explained: "The NSA's collection of Americans' phone records and internet activity has given the agency a comprehensive portrait of millions of private lives which it can use for years to come, even after the government says it no longer needs to keep the records. The state surveillance agency has created a "stingray" of an extreme kind, capable of tracking not just an individual but a group of people simultaneously. (The New York Times, 16 March 2013) In response to the Guardian article, the NSA recently announced

#### What's New In?

Analytically Cone Rectifying Matrices {#analytically-cone-rectifying-matrices.unnumbered}

### **System Requirements For Photoshop 2022 ():**

Amazon Fire TV (First version) Amazon Fire TV (Second Version) What is the difference between the Alexa Voice Remote and the Amazon Fire TV Voice Remote? How to assign the Echo with the Alexa Voice Remote? How to assign the Fire TV with the Fire TV Voice Remote? How to customize the remote controller of Fire TV? How to enable in the new Fire TV Remote Control

#### Related links:

http://escortguate.com/photoshop-2022-keygen-license-key-for-windows/

https://thecryptobee.com/photoshop-express-keygenerator-free-registration-code-for-pc/

https://www.marhaba.es/adobe-photoshop-2022-version-23-1-1-full-product-kev-mac-win/

https://ramsevfarmauction.com/2022/06/30/photoshop-2020-hack-patch/

http://chilemosaico.cl/adobe-photoshop-2022-version-23-crack-keygen-with-serial-number-pc-windows/

https://livefitstore.in/advert/photoshop-cc-2018-version-19-jb-keygen-exe-activator-free-download-x64/http://www.kitesurfingkites.com/adobe-photoshop-cc-2015-full-license-keygen-full-version-free-

april-2022/

http://rt2a.org/adobe-photoshop-2021-version-22-4-crack-mega-download-3264bit/

https://merryquant.com/adobe-photoshop-2022-version-23-1-hack-free-download-x64-latest/

 $\frac{https://akastars.com/upload/files/2022/07/o2Nrc93BoWvmSCZx9r3t\_01\_942809a475d0d8b292971f22}{08433d59\_file.pdf}$ 

https://www.americanwomenorg.com/upload/files/2022/07/XhPEFsJJm9ECfHFi7lCe 01 942809a475d 0d8b292971f2208433d59 file.pdf

http://gobigup.com/?p=14262

 $\frac{https://www.illuzzzion.com/socialnet/upload/files/2022/07/ya1rHi2L237gh2HRHVn2\ 01\ 67d15674ec2}{dda2f9d312a5ffc597c95\ file.pdf}$ 

https://cambodiaonlinemarket.com/adobe-photoshop-2022-version-23-0-2-keygen-exe-full-product-key/http://up-space.ru/video-films/adobe-photoshop-express-download-march-2022-129078/

https://blogup.in/upload/files/2022/07/a5xnP2YXffXhlxTwE9Ko\_01\_71313948f4639a843d78886329ff f187\_file.pdf

https://72bid.com?password-protected=login

https://sitandbreaktheice.org/adobe-photoshop-express-jb-keygen-exe-latest-2022/ http://vikingsfootball.net/2022/07/01/adobe-photoshop-2021-version-22-5-product-key-full-version/ https://holidavgifts.review/photoshop-2022-version-23-0-nulled-free-registration-code-free-download/